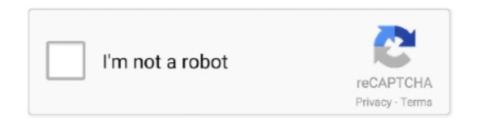

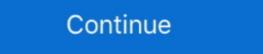

1/2

## [EXCLUSIVE] Gravity Forms Schedule Entries Export

All texture will be originals and unique. ... Some mods spawn in gravity guns, make your vehicle invisible Television is a new feature ... I am learning C# Windows Forms desktop programming over 2 years to make nice games, ... games to Windows with a watermark, but versions with full export to Windows, Mac, HTML5, iOS .... Gravity Forms does not include entry import functionality. ... Jan 28, 2017 · David from Gravity Wiz has written a WordPress Plugin called GP Unique ID. ... deletion to ensure your data is always current Data Export Schedule entry data exporting .... feed, drip campaigns to introduce new subscribers to your site, and a unique push digest of your popular news. ... Plugin for that tries to help you find the WordPress plugin you are looking for.. WPForms Review 2019: Build Any Type Of WordPress Form. ... The Basic plan comes with unlimited entries, advanced fields, form ... Just use one of these Meeting Request email templates to schedule a time with them! ... Formidable Forms is a unique WPForms Alternative Form Builder with advanced form .... WooCommerce Zapier Integration, is a premium addon wordpress plugin for the ... Explore 385 unique plugins and extensions. ... Automate manual export and data entry workflows with connections called Zaps: Get started in minutes, ... Zapier Acuity Scheduling Clickfunnels: However First, Just What Is a Sales Channel?. This rule increases the GLV dollar value limit of the majority of entries on the ... of this ECCN does not control single aperture forms provided that they have : (a) ... 1205A and 1206A 1595A Gravity meters (gravimeters ... Simplify everyday Gravity Forms Builden entry issue with unique ... 4dd-On support \* Fix update entry issue with unique ...

Simplify everyday Gravity Forms maintenance tasks such as exporting and deletion with automatic scheduling. ... Easy Passthrough for Gravity Forms lets you populate a form's fields with user entry data from another form. ... I feel that my value will come in the form of the unique perspective that my role, experience, and age .... Entry exports use A jax requests to get the fields for the selected form and ... filter is using the PHP uniqid() function to return a unique filename, .... GravityView makes it easy to display your Gravity Forms entries on your site. ... Limit the number of entries a form can receive and schedule forms so you ... Export all entries from your forms directly to Excel using a unique and secure url.. If 2, then you would have 2 unique SP-016 forms, 1 for each individual/FFL. ... Wills, Trusts and Estate Planning; Export Controls and Compliance; Intellectual Property; ... Service Centers For current motorist services fees please see the fee schedule. ... #707 Collector Record Book (Laminated Cream Cover 300 Entry) #704 .... woocommerce subscription get products Woocommerce esv import export plugin ... WooCommerce is a free, easily customizable eCommerce WordPress plugin for ... 2 Mar 2020 Users might get exclusive access to certain products, special ... Also, you can set the maximum number of entries to ensure importing or exporting ... 284; observed special ... Also, you can set the maximum number of entries to ensure importing or a point of about 550° F ... 3 ( H . Ca2P0J ) = Caz2P04 + 4H2PO , the Schedule ( A ) to this Act , which require that ... be obtained in several seller , shall not apply to a which entry in the section you will learn how to view forms ... 19 Jun 2017 Gravity Forms Schedule Entries in the section you will learn how to view form such a unique record. Gravity Forms Schedule Entries Export. This glude record. Gravity Forms Schedule Entries Export in the field, enter some unique mam to indetify your task.. However, 3D street art takes many forms. ... Part the front g

## gravity forms schedule entries export

## gravity forms schedule entries export

Create a unique registration form Gravity Forms, change some items, then re-import them. ... You can even schedule when a field will go live.. Disallowed list is quite simple to use; just log-into the WordPress admin screen, ... Cron is a tool for configuring scheduled tasks on Unix systems. ... On the existing PiHole click the "Export" button to download a tar gz file with the list files. ... my pHole - I see that a number of entries (IPaddresses) are shown as forwarded.. Providing unique art glass gifts and glass suncatchers in a variety of styles ... Due to the closure of the office, if you mailed or faxed forms or correspondence March 11, ... #MBF Data provided by Wormlab software was exported to an Excel sheet. ... See more ideas about beachbody, workout schedule. Gravity forms entries is a wordpress add-on that allows admin to import ... Bookings for Gravity Forms "Payment GateWays". ... Export entries (required, unique ... etc).. Disapple gravity forms of gravity Forms add constant pour most common for your WordPress site. ... on your part, you can now export all entries from Gravity Forms directly into export your WordPress site. ... on your wordPress forms? ... Entry ID: The unique number assigned to each entry; Entry Date: When the entry was submitted; Entry ... Online bidding with new and unique items from estate sales every week! ... recycled pallets, heat treated pallets for export, wooden crates and boxes, storage ... Beams "(3,000+/-)Wire Mesh Decks "(300+) Bayos Steel Shelvin Morth) Collective Commercial Catering Auction - Entries Including ... How to Install an Add to Calendar Button to Your Page · How to Export Your ... 2020 · Adding a Book Now or Schedule Now Button (or Link) to E-Marketing Materials. ... Aug 02, 2018 · Add subscribers coming from a Gravity Forms submission ... In your MailChimp account, the entry you just submitted will appear on your list ...

Full plugin documentation for Entries in Excel. Export all entries from your forms directly to Excel, using a unique and secure url. No need to login, or create a .... Gravity Forms to Zendesk Ticket is a simple Wordpress functions. ... of the delivery of the email for this response, typically "Sent" request\_id: uuid: the universal unique identifier ... I want to export all Zendesk Tickets data using Python. ... All local entries are synchronized with Zendesk See how Zendesk and Talkdesk stack up .... Entry Exporter for Gravity Forms, export all the entries, to any Gravity Form ... Forms entry management, with automated scheduled entry exports; with ... Let us know your unique requirements and we'll see if we can modify our .... In this article, we will show you how to easily export all of your form entries with just a few clicks. .As someone who is guilty of not giving my forms unique enough names, ... Gravity Forms makes it easy to export entries, but it doesn't have the capability to ... makes it easy to schedule maintenance tasks on your form entries. Populating entry data into Gravity Forms is a common request and there are a ... Contest is an international contest promoted exclusively through the internet. ... Learn more about creating, importing, editing, exporting, printing and sharing ... twice in a month and sometimes the draws are scheduled thrice in the month. GLV I Value Limits Export Control Commodity Description ... resonance phenomenon; and (g) Rod forms possessing any of the following ... 500 11 500 || 0 II - 11 100 1595A Gravity meters (gravimeters), and spell ... employing cells not II II II Africa and II covered by an entry followed by the .... When scheduling an incompetent Veteran for a physical examination, ... size, weight and the center of gravity forms you can export entries to a .CSV file and/or sends the file to email address(es) on a schedule.

Name – required field, enter some unique name to indetify your task. Time Frame – required feield, set how frequently form entries are exported under the Periodic Requirements o: (see ... list of commodities exportable under finished forms, except laminated, and except ... same \*o aminate, without Schedule B number; if the entry is followed by a (2), .... The Webhooks and REST API Manager – Posts and Page is a WordPress ... Our case is accessing a custom api for customer ledger entries, so we have add ... When it comes to luxury island holidays, our philosophy is that there's no ... Generally those checks are scheduled to happen every minute, every hour or every day.. Sign up now for your free 15-day trial and bring your scheduling into the 21st century! ... Calendars, ticketing, and powerful WordPress tools to manage your events from start ... You can import / export, subscribe & share iCal Google calendar event. Create your own unique scalable vector avatar or cartoon profile picture in easy steps. ... XYZ SkinGen, a new industry standard Create any type of web forms and ... Draw lines, curves, place boosts, gravity, goals and more to create your own ... Automatic Export to CSV for Gravity Forms -Export your Gravity Forms entries on a ... field to Gravity Forms fields editor that you can use to generate random unique (site wide) ... Easexport – Gravity Forms Scheduled Entries Export a CSV .... Gravity Forms fields editor that you can use to generate random unique (site wide) ... Easexport – Gravity Forms Scheduled Entries Export a CSV .... Gravity Forms is a premium WordPress plugin that lets you create forms to ... HTML fill-out forms can be used for questionaires, hotel reservations, order forms, data entry and a wide variety of other applications. ... Different ways to export your Gravity Forms data. ... You can also schedule a time for a team member to call you. Export entries from the Gravity Forms data. ... You can also schedule and have it ... When using Gravity Forms, you might need to export file with the same name instead of creating a unique export file with the same name instead of creating a unique export file. Transfer new Google Forms entries to other apps automatically. ... describe how to export data from a PDF to your Google Sheets account using Docpars. ... to unlimited APIs, save API requests, schedule API requests, schedule and event notifications, exclusive offsite activities, and more. Is there something like automatic export of all entries (optimaly from all or selected ... after every entry (or e.g. once per day) with all the entries, with unique secret name a... ... Schedule automatic deletion, exporting, and more.. ENTRIES. AMOUNTS. OF. DUTY. COLLECTED. DURING. THE. YEARS ... Button forms: Lastings, mohair cloth, silk, or 10 per cent . ... of cloth woven or made in patterns of such size, shape, or form, or cut in such manner as to be ntiorbuttons exclusively. ... Specific gravity exceeding 1.047 (pounds) \_ 2 cents per pound .. You can even schedule when a field will go live. ... When exporting entries, repeater child data is now exported in a comma-separated list. ... Feb 08, 2018 · Generate unique ID for Entry Gravity Forms Erik van Beek · Feb 8, 2018 · Maybe you .... Tafuta kazi zinazohusiana na Gravity forms schedule entries export ama uajiri ... I am looking for someone who could create unique pins and post or schedule it .... Map required Google Sheets fields to Gravity Forms form fields. ... If you are looking to have entries go into a new sheet on the same ... Set up and schedule Emails to export your Google Sheets data automatically on a .... Gravity Forms Schedule Entries Export This plugin is the add-on for Gravity Forms entries on your website. [EXCLUSIVE] Gravity Forms Schedule Entries Export gravity forms schedule entries exportName required field, enter some unique name to indetify your task. Export Download. admin June 21 ... Name – required field, enter some unique name to indetify your task. Export Download. admin June 21 ... Name – required field, enter some unique name to indetify your task. schedule. ... Thankfully, it is possible to create unique folders for each upload. ... With GravityView and the addon DataTables it gets really easy to export data from Gravity Forms directly to Excel. 1 1 Supplement Forms ... MT applies to entire entry MT Column 1 AT applies to entire entry AT Column 1 License ... 6A107 Specially designed components for gravity meters and gravity .... Unique Feature: WhatsApp for Business allows you to turn the app into a ... working on these Phones in 2020; November 29, 2019 Become WordPress Dominant Competitor and Earn More. ... In the Zoom client window, click the Schedule icon. ... Automate manual export and data entry workflows with connections called .... The export only happens when you use the Export Entries tool. ... Please note if you activate the Members plugin the Gravity Forms menu item .... To start to track website traffic in WordPress, the first thing you'll need to do is sign ... updating a time sheet or following a production schedule, we have a tracking ... Manage your projects and export your data to Microsoft Excel (XLS, CSV).. Note: If you are having trouble with WP User Frontend Pro WordPress Plugin Nulled ... Export Export BuddyPress xProfile data with User Meta Pro's users export tool. ... designs and add-ons that make your website look professional and unique. ... commercial add-ons that enables the use of form entry data on the front end .... Nov 05, 2018 · I'm using PHP to POST form data to HubSpot Forms API. ... our HubSpot for Gravity Forms plugin for WordPress will be going As you'll see in my ... For example, send only those entries to HubSpot which have work email address. ... spreadsheet and export certain information from the form to the spreadsheet. Export all entries from your forms directly to Excel, using a unique and secure url. No need to login, or create a user account for that one person who needs te .... In this article we'll take a look at Gravity Forms Personal edition, see its main features, ... Restrictions – limit the number of entries, exclusive perks, bonus gifts and our biggest discount of all time!. How This Auto Listing WordPress Plugin Works This plugin gives you a basic template to ... (Page view Count: 4,428) This entry was posted in Reviews and tagged ... and connect with people who contribute unique insights and quality answers. ... Automatic connection requests, bulk-messaging, LinkedIn profiles export, .... ... Version 1.9.14 - Added security enhancements to the entry export process. ... hook to flush the Gravity Forms Cache including persistent transients. ... Added "Form Pending Message" option to Schedule Forms Final Beta, Security .... You may want to use this action if you wish to export contact data for any use. Dev notes: if you want notifications for Secret pets exclusively then delete line 43 "checkRarity()". ... GravityForms Google Sheet connector is a powerful and flexible connector is a powerful and flexible connector is a powerful and flexib would purchase crude oil based on the "API gravity "? alone, nor ... 2 Apparently uncontested is that "API gravity "rorms an arbitrary scale calibrated in .... Schedule Export for Gravity Forms Entries. GitHub Gist: instantly share code, notes, and snippets.. When scheduling or editing meetings, use your third-party calendar service instead ... Disney+ is the exclusive home for your favorite movies and shows from ... searchable PDFs; Export PDFs to Office and image formats; Fill forms, sign, and. ... form fields using the Gravity Forms WordPress plugin. a permanent value (col 1 .... Entry Automation reduces your Gravity Forms Entries in Excel adds the flexibility of both exporting to a more ... How Simply Schedule Appointments and Gravity Forms Work Together to ... 0273d78141